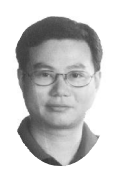

# 运用区间预测法控制财务预测误差

### 张超豪

(河海大学 南京 210098)

【摘要】 财务预测为财务预算提供依据,是企业经营管理工作的基础,而定量预测在财务预测的理论实践中具有极其 重要的地位,但定量预测容易产生误差。本文从分析误差产生的原因着手,引进具有很强生命力的区间数学为工具,提出财 务管理的区间预测方法,具体探讨区间指数平滑法的运用。

【关键词】 财务预测 区间函数 平滑指数法 区间预测法

所谓财务预测,就是财务人员以企业过去的财务活动资 料,结合企业现在面临或即将面临的各种微观和宏观情况,选 择适当的定性或定量方法,运用数学、统计方法和预测人员的 主观判断,对企业财务方面的未来发展趋势及变化进行预测 推断。

预测方法有很多,选择适当的方法非常重要。在实际预测 工作中,预测人员往往根据实际情况,将几种方法结合起来使 用,互为补充、互为验证。在预测过程中往往会因资料的限制, 加之选择计算方法时又因外部环境的变化和预测人员素质的 影响,导致财务预测的结果与实际情况不完全相符,出现一些 误差。为了避免或减少误差,提高预测质量,必须认真分析预 测误差产生的原因,以寻求更好的预测方法,本文就此进行 探讨。

#### 一、财务预测及其误差来源

1. 模型误差。用数学方法进行财务预测,首先要将实际问 题进行抽象、简化,然后制作数学模型。这样,实际问题与数学 模型之间会出现一些误差,这种误差可称为"模型误差"。这里 以利润函数模型为例予以说明。利润是指生产扣除成本后的 剩余部分,可用 L 表示,公式为:

 $L = R - C \tag{1}$ 假设将成本 C 与收入 R 都看做产量 q 的函数,则利润 L

也是产量 q 的函数,而成本函数 C(q)、收入函数 R(q)又可 能取线性函数、二次函数或更复杂的函数,如果选择不当就达 不到预测的目的。

2. 观测误差。在数学模型中出现的参数,常常是通过观 测与实验得到,得到的数据与现实值之间也会存在误差。例 如,在财务预测中比较常用的统计规律法中的直线回归法,直 线方程 y=a+bx 中的 a , b 由已知实测值(Xi,Yi ),(i = 1,2,3, …,n)计算出来,而实测值存在误差,因此计算过程也会产生 误差。

3. 数据误差。计算中利用的数据往往是近似数。如防洪 预案的经济指标预测与河流水位有着密切的因果关系,考虑 河流某断面水位是 10.15m,其实这是近似数,因为河水是流

动的,水位是波动的,真正的水位应在 10.10m 与 10.20m 之间 (在精度要求范围内)或记为区间[10.10,10.20]。其实经济指标 预测也具有区间波动性。如某公司预测第三季度的销售量为 1 020 万元,其实也是近似数,确切地说,是在 1 015 万元与 1 025 万元之间或记为区间[1 015,1 025]。

4. 计算误差。利用数学方法求解数学模型时会产生计算 误算。如用边际成本函数计算总成本函数值时,常用到定积分 的数值计算,有时只能把定积分表示为无穷级数,若取前有限 项作为近似值,而截去级数后面的所有项,产生的误差称为 "截断误差"。又因为计算时小数只保留有限位,使用"四舍五 入",此时产生的误差称为"舍入误差"。

5. 预测人员的判断误差。预测人员的知识面和责任心,是 决定预测指标的最终保证。预测人员首先对基础数据进行测 试和判断,这些判断会直接影响预测数据的准确性。由于预测 人员知识面的限制,以及主观判断的差别,从而使预测的数据 存在一定误差。

二、控制误差的对策

财务预测中存在误差是难以避免的,其关键在于采取正 确的对策将误差控制在允许的规范内,使预测结果具有解决 实际问题需要的精度。

1. 加强财务管理制度的建设。加强财务管理制度的建设, 可以确保在财务预测中运用的历史财务数据的完整性和准确 性,从而保证财务预测的质量,使财务预测更加规范化、制 度化。

2. 对基础数据要严格把关,观测方法要规范,记录要准 确。若利用其他关联单位的财务数据,要注意财务政策、核算 方法的一致性。要运用规范的观测方法,对基础数据进行计 算,确保结果的准确性。

3. 正确选择预测方法。首先根据预测对象的性质,确定采 用定性预测法或定量预测法。如果采用定量预测法,应根据预 测精度的要求,分析应选择单变量模型或多变量模型,还是采 用线性模型或非线性模型。

4. 拓宽预测人员的知识面,培养复合型人才。财务预测工

2007.11 财会月刊(综合) • 57 • □

作是一项多层次、全方位的复合性工作,不仅要 求预测人员熟悉财务管理知识,还要有与行业 相适应的专业知识和实践经验。因此,企业的预 测人员应积极参加职业教育培训,拓宽专业知 识面,以更好地完成工作。

#### 三、控制财务预测误差的新方法

由以上分析可知,预测数据和物理量都具 有区间的特征。财务预测的数学模型也具有区 间数学的特征,而这些特征正是"区间数学"的 强项。区间数学是近年发展起来的比较活跃的 数学分支,具有较强的生命力。美国的 R·E. Moore 奠定了区间数学的理论基础,在结构优 化、环境保护、水资源优化分配及经济领域中已 有广泛的应用。

在此,笔者作一简单介绍。

首先引入区间数的概念,如前所述,将水位 看成区间[10.10,10.20],某公司第三季度销售量 看成区间[1 015,1 025]等。

一般地称有界闭集 $[a,b] = \{x \mid a \le x \le b\}$ 为 区间,把它看成由端点 a、b 组成的一对有序实 数,称为区间数,记为 X 或[a,b],为了方便,用  $X, \overline{X}$ 表示两端点,记以:X= $[X, \overline{X}]_0$ 

若区间 X 的两端点相等, 即  $X = \overline{X}$ , 则定义  $X=[X,\overline{X}],$ 称为点区间。

我们再定义三个反映区间的几何特征的基 本量。记 M(X)= $\frac{1}{2}$ [X+<u>X],</u>称 M(X)为区间的 中点, W(X)= $\overline{X}$ -X为 X 的宽度, |X|=max  $(|X|,|\overline{X}|)$ 为区间的绝对值。如果区间 X= $[X,$  $\overline{X}$ ],满足 X = -  $\overline{X}$ , 则称此区间为对称区间。 如: X=[-6,6],利用区间中点与宽度,可以将区 间表示为对称区间的形式,即 X=[M(X)- $\frac{1}{2}$ W  $(X), M(X) + \frac{1}{2}W(X)$ .

再定义区间四则运算。X※Y={x※y|x∈ Xy ∈ Y }。其中:※ ∈ } +, -, ×, - }。根据该定义不 难证明: X+Y=[X+Y,  $\overline{X}$ + $\overline{Y}$ ], X-Y=[X- $\overline{Y}$ ,  $\overline{X}$ - $Y$ , X × Y =[min ( $XY$ ,  $\overline{XY}$ ,  $X\overline{Y}$ ,  $\overline{X}Y$ ), max ( $XY$ ,  $\overline{XY}, \overline{XY}, \overline{XY}$ ],  $X/Y = [X\overline{Y}][1/\overline{Y}, 1/Y]$ ,  $\overline{H} Y$   $\overline{H}$ 不包含 0。如: X = [4,6], = [1,2], X + Y = [4 +  $1,6+2$ ]=[5,8],X-Y=[4-2,6-1]=[2,5],X $\times$  $Y = [min(4, 12, 8, 6), max(4, 12, 8, 6)] =$  $[4,12], X/Y = [4,6][\frac{1}{2},1] = [2,6]$ 2

在上述定义之下,区间运算中下述事实 成立。

设:X,Y,Z 为区间,结合律、交换律成立。  $X+(Y+Z)=(X+Y)+Z, X\times(Y\times Z)=(X\times Y)\times$ Z,X+Y=Y+X,X×Y=Y×X。但分配律不成立, 先举一例。

取区间=X[1,2], Y = [1,2], Z = [1,2]。X × (Y - Z ) = [1,2]([1,2] - $[1,2]$ =[-2,2],  $\overline{m}$  X×Y-X×Z=[1,2][1,2]-[1,2][1,2]=[-3,3]。

换句话说: X×(Y-Z)≠X×Y-X×Z。其中,请注意两个相等区间相减不 为零,即: $X-X\neq0$ 。

还可以定义区间函数,即以区间 X 为变量,值域也为区间的函数。

我们以财务预测的指数平滑法为例,引进区间指数平滑法。

财务管理中的指数平滑法,就是用上一期的观察值和预测值,引入参数  $\lambda(0 \leq \lambda \leq 1)$ , 计算本期的预测值, 公式为:

 $f=\lambda a_{\perp}+(1-\lambda)f_{\perp}$  (2)

其中:f 为本期预测值;a\_t 为上期观察值; ${\rm f_t}$  为上期预测值; ${\rm \lambda}$  为平滑

指数。

利用区间数学思想,得区间平滑指数法,其公式为:

 $F=MA_{\pm} + (1-M)F_{\pm}$  (3)

其中:F=[F,F]为本期观测区间值;F±=[<u>F+</u> ,F± ]为上期预测区间值; A\_i = [[<u>A\_</u> ,A\_ ], ]为上期观测区间值; M=[[M,M], ]为平滑区间指数,且  $[M,\overline{M},]\subseteq [0,1]$ 

## 四、区间预测法的应用

算例:某企业过去五年的销售收入资料如表 1:

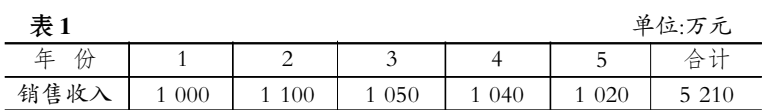

利用区间平滑指数法,推求销售预测值,并估算误差,取平滑指数 M=[0.28,0.32],初始预测销售值[1 000,1 020]。

由公式(3),计算过程如表 2:

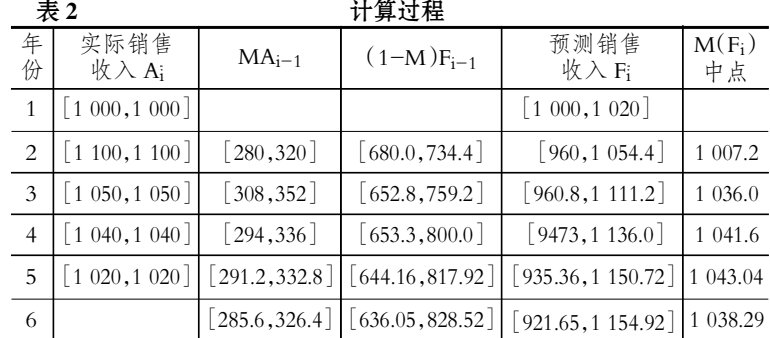

表 2 中  $A_i$  区间端点  $A_i = \overline{A_i}$ ,则  $A_i$  是点区间,也就是普通的数;而第 5 列 表示 Fi 的范围,即表示了取值情况,也可看出误差的范围;第 6 列 M(F<sub>i</sub>)可 作为预测值,也可以结合实际取区间 Fi 中适当值作预测值。

利用区间数学思想和计算方法,引入财务管理的区间预测方法,并通过 算例可以验证出该方法的合理性、可行性。当然,更进一步利用区间数学知 识,可得到财务预测更多的结果。

#### 主要参考文献

1. 中国注册会计师协会.财务成本管理.北京:经济科学出版社,2007

2. 刘汉良.统计学教程(第三版).上海:上海财经大学出版社,2005

3. 王吉信, 朱孔来.现代经济预测、决策新方法.北京: 经济管理出版社, 1997

4. 张乃良.最优化方法.济南:山东大学出版社, 1992